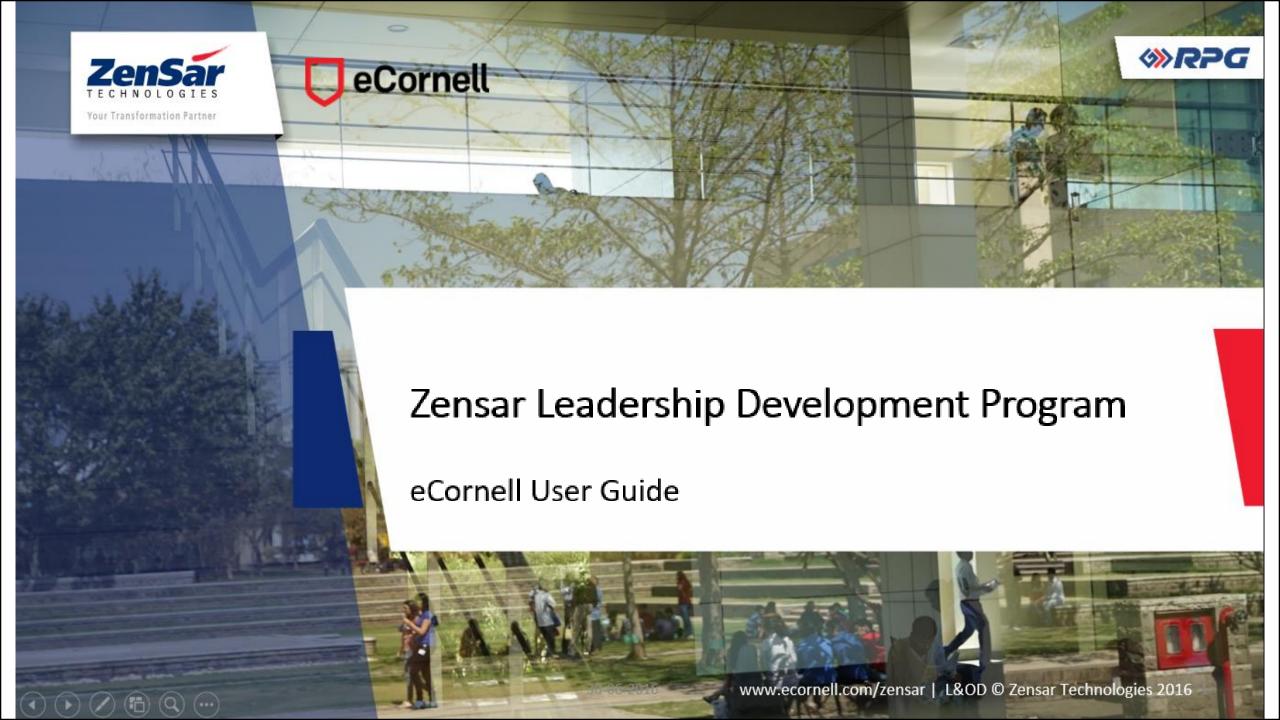

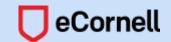

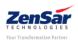

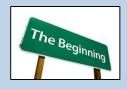

#### INTRODUCTION

The eCornell leadership certificate programs focus on strategy development, business acumen, and the crucial leadership skills needed for execution. They provide practical, MBA-level content from the world's leading academic institutions in organizational leadership, and business, management: Cornell University's Industrial and Labor Relations School, and the Samuel Curtis Johnson Graduate School of Management.

eCornell courses provide an engaging learning experience through a combination of rigorous and relevant coursework, enriching facilitation by subject-matter experts, immediate application, and the flexibility to work when and where it is convenient for you.

As a member of the Zensar Leadership Development Program, you are to enroll in one or more courses listed below. You should work directly with your manager, and the L&D team to determine which specific course to enroll in

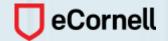

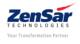

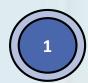

Log on to <a href="http://ecornell.com/zensar">http://ecornell.com/zensar</a>.

Zensar Technologies

tarun.raj@zensar.com

Tel: +91-20-6605 7501 (Direct) | M: +91-9130040133

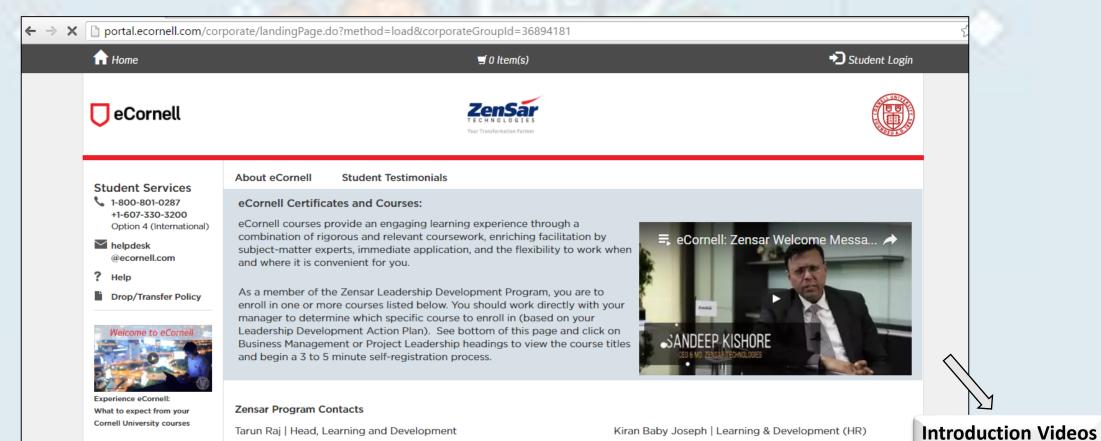

Zensar Technologies

kiran.babyjoseph@zensar.com

Tel: +91 20 66074000 | Ext: 8412 | M: +91 9973721290

Activate Windows

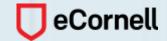

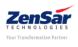

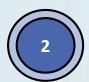

Scroll down to see the enrollment process, and the competency-course mapping

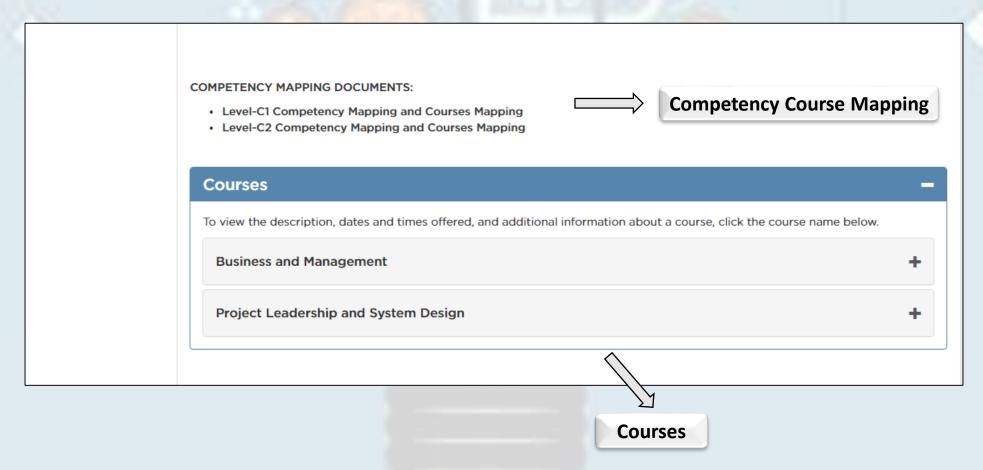

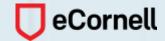

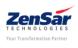

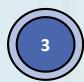

### Click on the + sign to see the various courses under each category

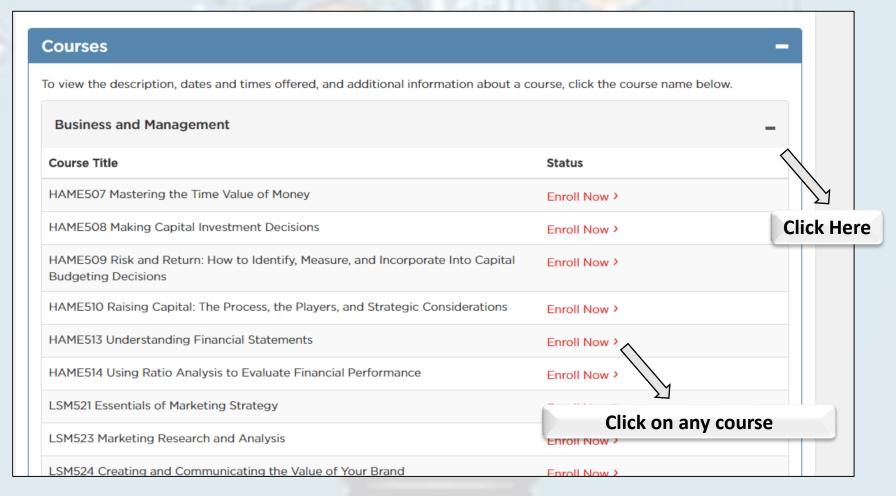

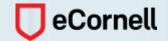

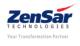

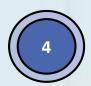

You will land on the course page with its description, and various slots available

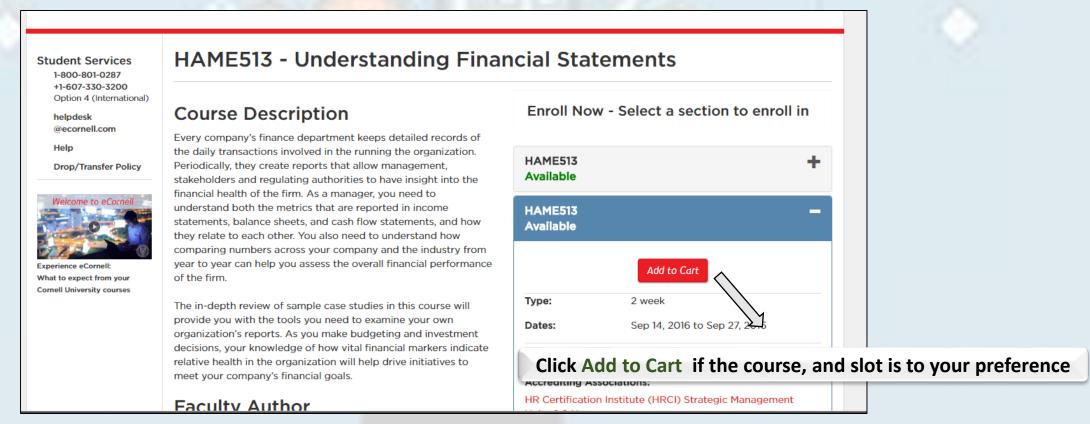

It is recommended that before you a select a course; you view all the course descriptions, and have a discussion with your manager

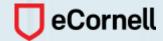

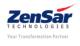

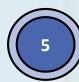

### Once you decide on the course, click on Checkout

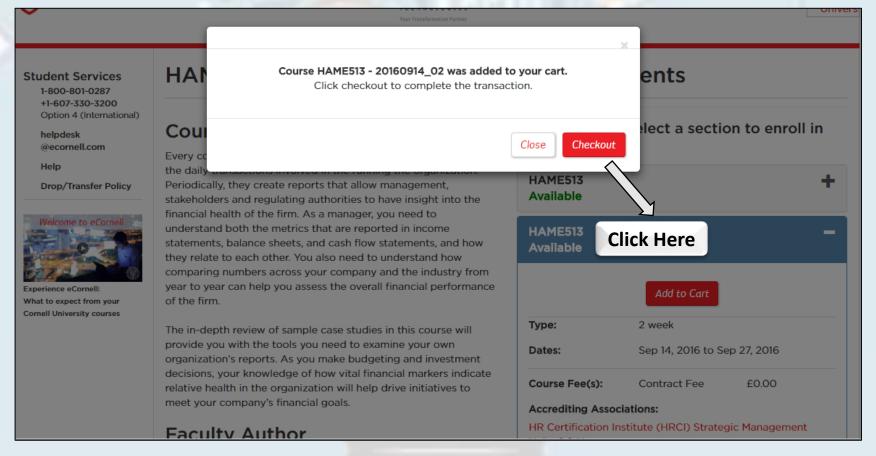

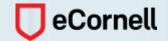

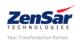

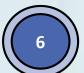

### **Click on Checkout**

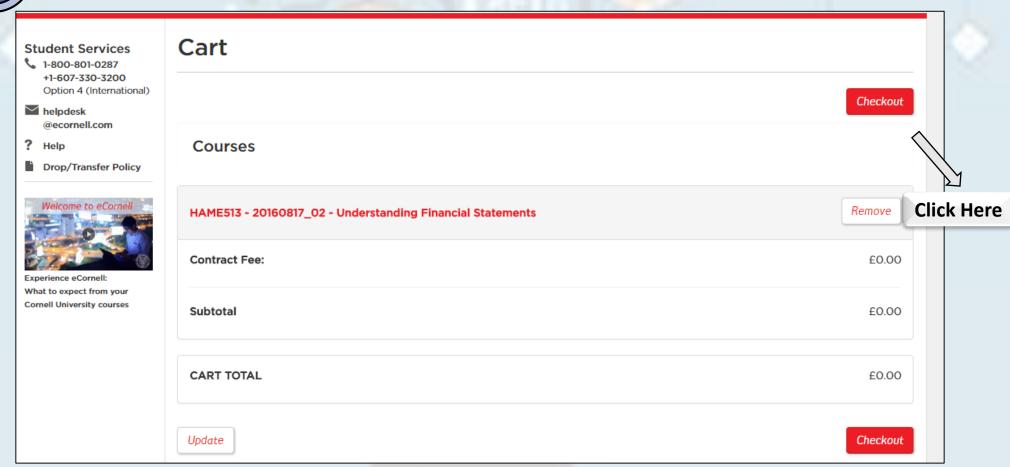

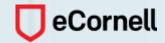

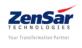

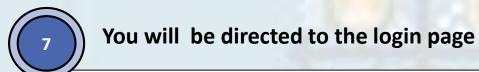

| Student Services                                                                                                    | Checkout                                                                             |                                                                                                    |
|----------------------------------------------------------------------------------------------------|--------------------------------------------------------------------------------------|----------------------------------------------------------------------------------------------------|
| 1-800-801-0287<br>+1-607-330-3200                                                                                         | Profile Payment Receipt                                                              |                                                                                                    |
| Option 4 (International)  helpdesk @ecornell.com                                                                          | Log In or Create an Accoun                                                           | nt                                                                                                    |
| PHelp Drop/Transfer Policy  Welcome to eCornell  Experience eCornell: What to expect from your Cornell University courses | Please select one of the following options                                           |                                                                                                    |
|                                                                                                    | I have an account already  Log in using your existing account information.  Continue | I am a new user  A user name and password will be emailed to you on completion of this transaction. Please enter your primary email to continue.  Email Address: |
|                                                                                                    |                                                                                      | Retype Email Address:                                                                                                    |
|                                                                                                    |                                                                                      | Continue                                                                                                    |

If you are a first time user, kindly proceed to fill your details in the 'I am a new user' section, else click on 'Continue' in the 'I have an account already'

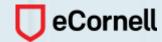

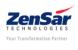

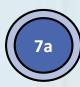

# If you are new user, please complete your profile

| Checkout                                                                           |                                                  |  |  |
|------------------------------------------------------------------------------------|--------------------------------------------------|--|--|
| Profile Payment                                                                    | t Receipt                                        |  |  |
|                                                                                    |                                                  |  |  |
| Profile                                                                            |                                                  |  |  |
|                                                                                    |                                                  |  |  |
| User Name  Please complete the following information to proceed with your request. |                                                  |  |  |
| and Password                                                                       | Required Fields*                                 |  |  |
| Personal                                                                           |                                                  |  |  |
| Information                                                                        | Contact Information                              |  |  |
| Email Address                                                                      |                                                  |  |  |
| Telephone                                                                          | Password                                         |  |  |
| Address                                                                            | New Password:*                                   |  |  |
| Group                                                                              | •••••                                            |  |  |
| Affiliations                                                                       | Retype New Password:*                            |  |  |
| Employer                                                                           |                                                  |  |  |
| Drivacy                                                                            | ••••••                                           |  |  |
| Privacy<br>Policies                                                                | Your password must be a minimum number of ten    |  |  |
|                                                                                    | (10) characters, a minimum of one (1) upper case |  |  |

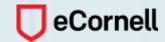

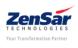

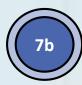

# Else, login with your credentials

| Log into eCornell                 |                                                                        |  |
|-----------------------------------|------------------------------------------------------------------------|--|
|                                   | Username:                                                              |  |
|                                   | Password:                                                              |  |
|                                   | Forgot your password?  Log In                                          |  |
|                                   | WebSeries Login: If you are a webseries subscriber, please log in here |  |
| Please do not bookmark this page! |                                                                        |  |
|                                   |                                                                        |  |
|                                   |                                                                        |  |

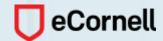

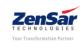

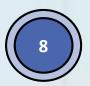

## **Continue to Checkout**

| HAME513 - 20170104_01 - Understanding Financial Statements                                                                                        |           |
|----------------------------------------------------------------------------------------------------|-----------|
| Contract Fee:                                                                                                    | £0.00     |
| Subtotal:                                                                                                    | £0.00     |
| CART TOTAL:                                                                                                    | £0.00     |
| Billing Information                                                                                                    |           |
| Zensar Technologies (G000553) will be invoiced for the total amount.                                                                              |           |
| Policy Confirmation                                                                                                    |           |
| Please view our drop/transfer policy.                                                                                                    | *         |
| ✓ I have read and understand the drop, transfer, refund, security, and privacy policies and approve charging the above amount on my credit card.* | indicated |
| Print Registration Policies                                                                                                    |           |
| Continue                                                                                                    | Checkout  |

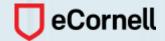

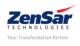

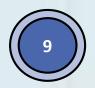

## **Confirmation Page**

| Receipt                                                                                                    |                                          |      |
|----------------------------------------------------------------------------------------------------|------------------------------------------|------|
| You will also receive a receipt by email.                                                                                                    |                                          |      |
| Zensar Technologies<br>Zensar Knowedge Park, Plot #4 MIDC Kharadi,<br>Off Negar Road Pune<br>Pune, 41104<br>India<br>Student Number: G000553 | Basket No.: 339495<br>Date: Aug 11, 2016 |      |
| The transaction was successfully completed. Please print this page for your records.                                                         |                                          |      |
| Cart                                                                                                    |                                          |      |
| Enrollment Information                                                                                                    |                                          |      |
| HAME513 - 20170104_01 - Understanding Financial Statements                                                                                   |                                          |      |
| Contract Fee:                                                                                                    | £                                        | 0.00 |
| Subtotal:                                                                                                    | £                                        | 0.00 |
| CART TOTAL:                                                                                                    | £                                        | 0.00 |
| Zensar Technologies (G000553) Invoiced.                                                                                                    |                                          |      |

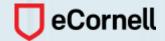

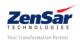

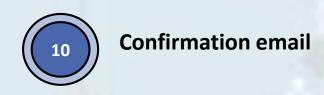

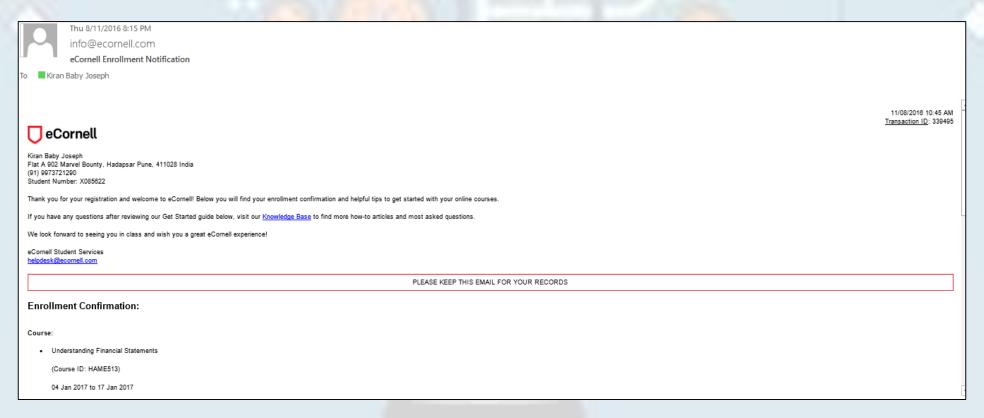

In case you want to drop out of a course, the request must be made prior to the start of the course. All drop requests must be made by email to <a href="mailto:droptransfer@ecornell.com">droptransfer@ecornell.com</a>

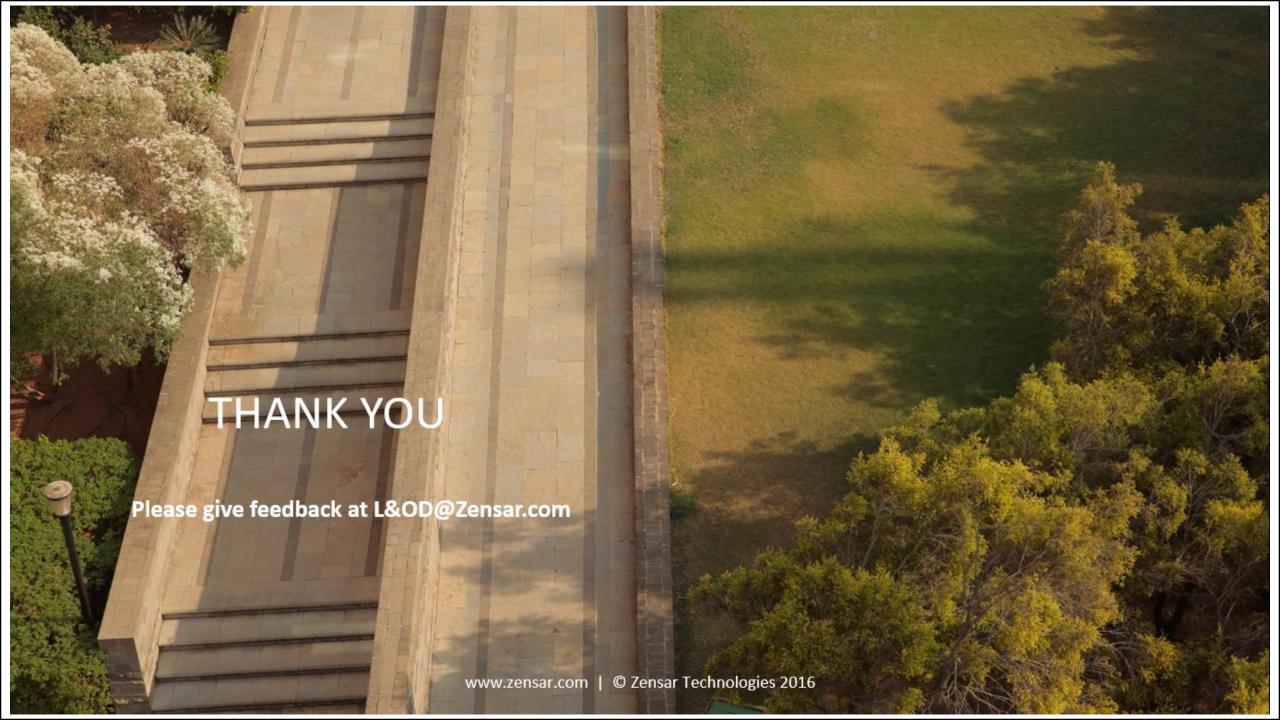